Before beginning, review this document on CTC Resources:

- **About IRS [Transcripts](https://www.ctcresources.com/uploads/3/1/6/2/31622795/about_irs_transcripts-072021.pdf)**
- Entering W-2 Data from a [Transcript](https://www.ctcresources.com/uploads/3/1/6/2/31622795/entering_w-2_data_from_a_transcript_or_paystub-82021.pdf) or Paystub

For returns that are prepared from a transcript, the Return Type in TaxSlayer (**Paper** or **E-File**) will depend on whether you are able to retrieve and confirm any redacted or masked information on the transcript.

Inform the taxpayer that:

- The tax return may need to be Paper if there is redacted information on the transcript that cannot be confirmed.
- Paper returns must be mailed to the IRS and there will be a delay in processing the return and issuing any refund.
- A copy of the transcript should be attached to **Form 1040** if the return is mailed to the IRS as a **Paper** return. Fold the transcript in thirds and staple it horizontally to **Form 1040**.

## **Preparing the Return in TaxSlayer**

- 1. Confirm that the transcript type is what is needed to prepare the tax return.
- 2. Prepare the return in TaxSlayer.
- 3. For any redacted information, consider these options:

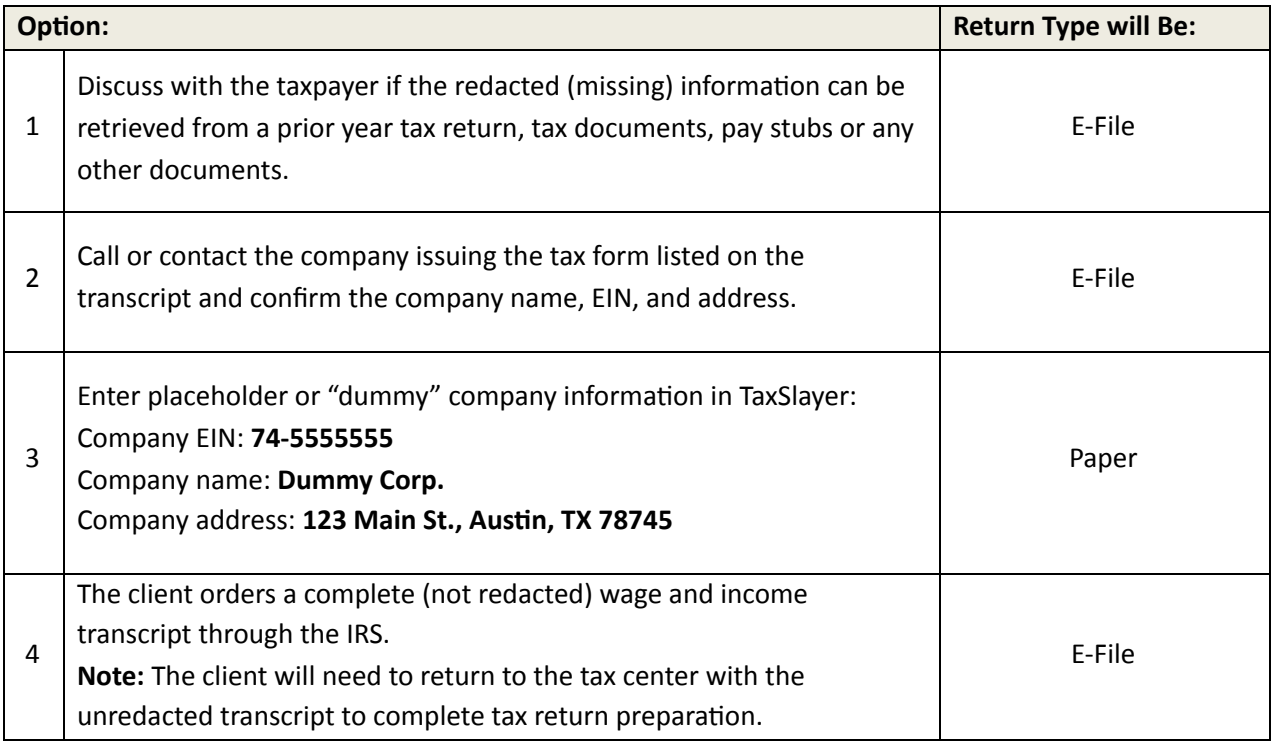

- 4. Continue to the **E-File** screen in TaxSlayer.
- 5. Set the Return Type to **Paper** or **E-File,** depending on the circumstances outlined in the table above.
- 6. Complete the **E-File** and **Submission** screens as usual in order to prepare the return to be Quality Reviewed.
- 7. Make a note in the return in TaxSlayer that the return was prepared from a transcript and the reason for the Return Type of **Paper** or **E-File**.

## **Other Resources for Preparers and Clients**

## IRS FAQ for Transcripts: <https://www.irs.gov/individuals/get-transcript-faqs>

## CTC Resources:

- How Can I Order A Transcript? [client handout] [*English*] and [Spanish] [link]
- Guide to Ordering a [Transcript](https://www.ctcresources.com/uploads/3/1/6/2/31622795/guide_to_requesting_transcript_by_mail-sp-screenshots-72021.pdf) By Mail [client handout with screenshots] [Spanish only]